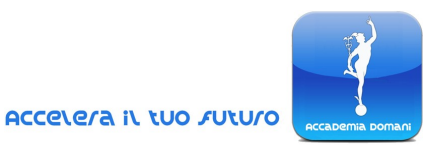

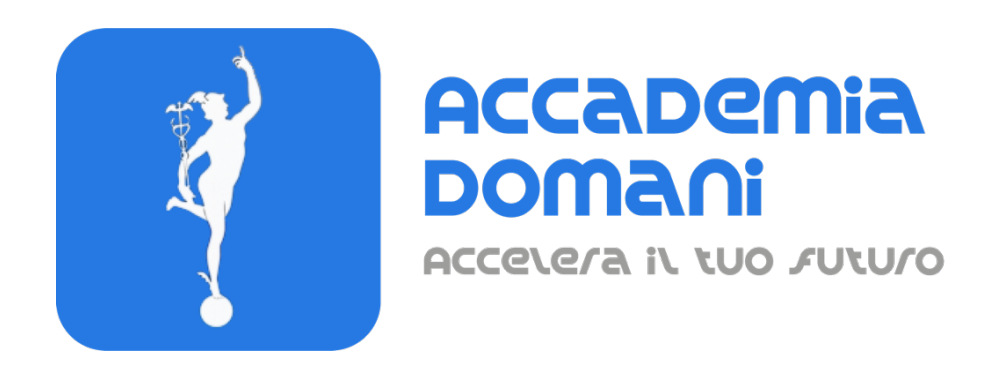

# **Corso Online di**

# *Programmatore Javascript*

**di Michele Mancini**

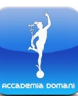

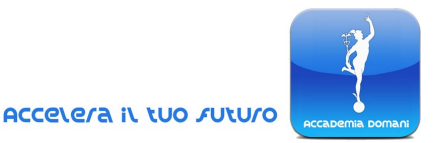

## **Programma del Corso di Programmatore Javascript**

#### **Modulo 1 – Configurazioni preliminari**

- 1. Configurazioni ambiente
- 2. Strumenti di sviluppo
- 3. Debug
- 4. Cos'è Javascript
- 5. Riepilogo

#### **Modulo 2 – Js nozioni principali**

- 6. Tipi
- 7. Variabili e costanti
- 8. Espressioni ed operatori
- 9. Strutture di controllo
- 10. Loop
- 11. Funzioni
- 12. Riepilogo

### **Modulo 3 – Oggetti in Javascript**

- 13. L'oggetto in Javascript
- 14. Altre caratteristiche
- 15. Oggetti Math e String
- 16. DOM e Javascript
- 17. Riepilogo

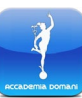

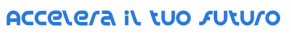

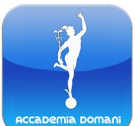

#### **Modulo 4 – Oggetti Javascript: approfondimento**

- 18. Costruttori e prototipi
- 19. Object create
- 20. Classi in Javascript
- 21. Serializzazione ed array
- 22. Riepilogo

#### **Modulo 5 – JQuery**

- 23. JQuery
- 24. JQuery nel nostro gestionale
- 25. Un orologio
- 26. JQuery sintassi base
- 27. Riepilogo

### **Modulo 6 – JQuery: approfondimento**

- 28. JQuery ancora selettori
- 29. Utilità
- 30. Text, html, val
- 31. Riepilogo

### **Modulo 7 – JQuery/Js eventi**

- 32. Eventi in Javascript
- 33. Lista degli eventi in Js
- 34. Eventi in JQuery
- 35. Lista degli eventi in JQuery
- 36. Riepilogo

#### **Modulo 8 – Giochiamo con la nostra applicazione**

- 37. Abbelliamo le tabelle
- 38. Calendar Datepicker JQuery
- 39. Validazione Form

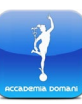

**Corso di Programmatore Javascript**

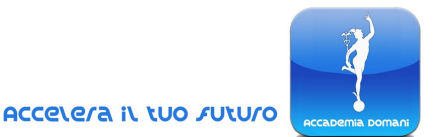

- 40. Model Dialog
- 41. Riepilogo

#### **Modulo 9 – Ajax**

- 42. Cos'è Ajax
- 43. Ajax in Javascript
- 44. Ajax in JQuery
- 45. Riepilogo

### **Modulo 10 – Grafici in Js e JQuery**

- 46. Grafici
- 47. Colleghiamo un grafico al database
- 48. Aggiorniamo i dati in realtime
- 49. StopPropagating
- 50. Riepilogo

### **Modulo 11 – Dove sta andando Javascript**

- 51. Node Js
- 52. Programmazione mobile con Javascript
- 53. Frameworks per il web
- 54. Altri frameworks per il web
- 55. Riepilogo

### **Quiz finale**

**Conclusione del Corso e il Certificato frequenza e superamento del Corso**

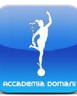